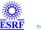

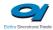

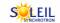

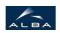

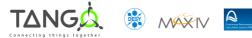

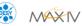

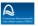

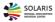

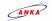

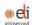

# **Socket Tango Cpp Class**

#### **Contents:**

- Description
- Properties
- Commands
  - State
  - Status
  - Reconnect
  - Write
  - WriteAndRead
  - WriteReadUntil
  - WriteCharArray
  - Read
  - ReadIn
  - ReadUntil
  - ReadCharArray
  - WriteReadCharArray
- Attributes
  - <u>hostname</u>
  - port
- States

#### **Socket Class Identification:**

: at esrf.fr - accelerator-control Contact

Class Family : Communication

Platform : Unix Like Bus : Socket Manufacturer : none

Manufacturer ref.:

# **Socket Class Description:**

This class implements basic `socket` IPC.

#### **Socket Class Inheritance:**

Tango::DeviceImpl

Socket

# **Socket Properties:**

# There is no class properties

| Device Properties |                                                                                                    |         |                  |
|-------------------|----------------------------------------------------------------------------------------------------|---------|------------------|
| Name              | Description                                                                                                    | Туре    | Default<br>Value |
| Hostname          | This is the hostname of the host to connect to.                                                                       | String  | none             |
| Port              | This is the port number to connect to.                                                                                | int     | none             |
| Readtimeout       | Read timeout in milliseconds.                                                                                         | short   | none             |
| AutoReconnect     | If true, the server try to re-create and re-connect to the socket after a failure. NOTE: The default values is false. | boolean | false            |

| Socket Class Commands |            |                  |          |                                                                                                    |
|-----------------------|------------|------------------|----------|----------------------------------------------------------------------------------------------------|
| Name                  | Input type | Output type      | Level    | Description                                                                                                 |
| <u>State</u>          | DEV_VOID   | DEV_STATE        | OPERATOR | This command gets the device state (stored in its device_state data member) and returns it to the caller.   |
| <u>Status</u>         | DEV_VOID   | CONST_DEV_STRING | OPERATOR | This command gets the device status (stored in its device_status data member) and returns it to the caller. |
| Reconnect             | DEV_VOID   | DEV_VOID         | OPERATOR | Attempts to re-establish the socket connection.                                                             |
|                       |            |                  |          | Command                                                                                                    |

| <u>Write</u>              | DEV_STRING             | DEV_VOID         | OPERATOR | used to send<br>a string to the                                                                                                   |
|---------------------------|------------------------|------------------|----------|----------------------------------------------------------------------------------------------------|
| <u>WriteAndRead</u>       | DEV_STRING             | DEV_STRING       | OPERATOR | socket. Write to the socket and waits for the answer. The end of the answer is triggered by the new line character!               |
| <u>WriteReadUntil</u>     | DEVVAR_STRINGARRAY     | DEV_STRING       | OPERATOR | Write to the socket and waits for the answer. The answer is triggered by select() which indicates that the the anser has arrived. |
| <u>WriteCharArray</u>     | DEVVAR_CHARARRAY       | DEV_VOID         | OPERATOR | write on<br>socket input<br>Argument.                                                                                             |
| Read                      | DEV_VOID               | DEV_STRING       | OPERATOR | Command used to read a string from the socket.                                                                                    |
| <u>Readln</u>             | DEV_VOID               | DEV_STRING       | OPERATOR | Reads from a socket until a "\n" has been received.                                                                               |
| <u>ReadUntil</u>          | DEV_STRING             | DEV_STRING       | OPERATOR | This command read data from the socket until the terminator has been reached.                                                     |
| <u>ReadCharArray</u>      | DEV_LONG               | DEVVAR_CHARARRAY | OPERATOR | read on<br>socket and<br>return output<br>Argument.                                                                               |
| <u>WriteReadCharArray</u> | DEVVAR_LONGSTRINGARRAY | DEVVAR_CHARARRAY | OPERATOR | Send a given string to the socket and waits for a given number of binary bytes.                                                   |

|  | Those                 |
|--|-----------------------|
|  | received<br>bytes are |
|  | returned to           |
|  | the caller.           |

## **Command State:**

This command gets the device state (stored in its *device\_state* data member) and returns it to the caller.

| State Definition    |                  |            |
|---------------------|------------------|------------|
| Input Argument      | Tango::DEV_VOID  | none.      |
| Output Argument     | Tango::DEV_STATE | State Code |
| DisplayLevel        | OPERATOR         |            |
| Inherited           | true             |            |
| Abstract            | true             |            |
| Polling Period      | Not polled       |            |
|                     |                  |            |
| Command allowed for | All states       |            |

#### **Command Status:**

This command gets the device status (stored in its device\_status data member) and returns it to the caller.

| Status Definition   |                         |                    |
|---------------------|-------------------------|--------------------|
| Input Argument      | Tango::DEV_VOID         | none.              |
| Output Argument     | Tango::CONST_DEV_STRING | Status description |
| DisplayLevel        | OPERATOR                |                    |
| Inherited           | true                    |                    |
| Abstract            | true                    |                    |
| Polling Period      | Not polled              |                    |
|                     |                         |                    |
| Command allowed for | All states              |                    |

### **Command Reconnect:**

Attempts to re-establish the socket connection.

| Reconnect Definition |                 |   |
|----------------------|-----------------|---|
| Input Argument       | Tango::DEV_VOID |   |
| Output Argument      | Tango::DEV_VOID |   |
| DisplayLevel         | OPERATOR        |   |
| Inherited            | false           |   |
| Abstract             | false           |   |
| Polling Period       | Not polled      |   |
|                      |                 | _ |
| Command allowed for  | All states      |   |

### **Command Write:**

Command used to send a string to the socket.

| Write Definition        |                   |   |
|-------------------------|-------------------|---|
| Input Argument          | Tango::DEV_STRING |   |
| Output Argument         | Tango::DEV_VOID   |   |
| DisplayLevel            | OPERATOR          |   |
| Inherited               | false             |   |
| Abstract                | false             |   |
| Polling Period          | Not polled        |   |
|                         |                   | _ |
| Command NOT allowed for | • OFF             |   |

### **Command WriteAndRead:**

| WriteAndRead Definition |                   |                 |
|-------------------------|-------------------|-----------------|
| Input Argument          | Tango::DEV_STRING | Command string. |
| Output Argument         | Tango::DEV_STRING | Answer string.  |
| DisplayLevel            | OPERATOR          |                 |
| Inherited               | false             |                 |
| Abstract                | false             |                 |
| Polling Period          | Not polled        |                 |
|                         |                   |                 |
| Command NOT allowed for | • OFF             |                 |

### **Command WriteReadUntil:**

Write to the socket and waits for the answer.

The answer is triggered by select() which indicates that the the anser has arrived.

| WriteReadUntil<br>Definition |                           |                                                                 |
|------------------------------|---------------------------|-----------------------------------------------------------------|
| Input Argument               | Tango::DEVVAR_STRINGARRAY | [0] = Command string to be send, [1] = end of message character |
| Output Argument              | Tango::DEV_STRING         | Answer string.                                                  |
| DisplayLevel                 | OPERATOR                  |                                                                 |
| Inherited                    | false                     |                                                                 |
| Abstract                     | false                     |                                                                 |
| Polling Period               | Not polled                |                                                                 |
|                              |                           |                                                                 |
| Command NOT allowed for      | • OFF                     |                                                                 |

### **Command WriteCharArray:**

| WriteCharArray Definition |                         |                |
|---------------------------|-------------------------|----------------|
| Input Argument            | Tango::DEVVAR_CHARARRAY | array to write |
| Output Argument           | Tango::DEV_VOID         |                |
| DisplayLevel              | OPERATOR                |                |
| Inherited                 | false                   |                |
| Abstract                  | false                   |                |
| Polling Period            | Not polled              |                |
|                           |                         |                |
| Command NOT allowed for   | • OFF                   |                |

## **Command Read:**

Command used to read a string from the socket.

| Read Definition         |                   |   |
|-------------------------|-------------------|---|
| Input Argument          | Tango::DEV_VOID   |   |
| Output Argument         | Tango::DEV_STRING |   |
| DisplayLevel            | OPERATOR          |   |
| Inherited               | false             |   |
| Abstract                | false             |   |
| Polling Period          | Not polled        |   |
|                         |                   | _ |
| Command NOT allowed for | • OFF             |   |

## **Command ReadIn:**

Reads from a socket until a "\n" has been received.

| Readin Definition       | Tango::DEV_VOID   |        |
|-------------------------|-------------------|--------|
| Output Argument         | Tango::DEV_STRING | argout |
| DisplayLevel            | OPERATOR          |        |
| Inherited               | false             |        |
| Abstract                | false             |        |
| Polling Period          | Not polled        |        |
|                         |                   |        |
| Command NOT allowed for | • OFF             |        |

## **Command ReadUntil:**

This command read data from the socket until the terminator has been reached.

| ReadUntil Definition    |                   |                          |
|-------------------------|-------------------|--------------------------|
| Input Argument          | Tango::DEV_STRING | This is the terminator   |
| Output Argument         | Tango::DEV_STRING | This is the read string. |
| DisplayLevel            | OPERATOR          |                          |
| Inherited               | false             |                          |
| Abstract                | false             |                          |
| Polling Period          | Not polled        |                          |
|                         |                   |                          |
| Command NOT allowed for | • OFF             |                          |

## <u>Command ReadCharArray</u>:

read on socket and return output Argument.

| ReadCharArray Definition |                         |                        |
|--------------------------|-------------------------|------------------------|
| Input Argument           | Tango::DEV_LONG         | number of char to read |
| Output Argument          | Tango::DEVVAR_CHARARRAY | char read on socket    |
| DisplayLevel             | OPERATOR                |                        |
| Inherited                | false                   |                        |

| Abstract                | false      |  |
|-------------------------|------------|--|
| Polling Period          | Not polled |  |
|                         |            |  |
| Command NOT allowed for | • OFF      |  |

## **Command WriteReadCharArray:**

Send a given string to the socket and waits for a given number of binary bytes. Those received bytes are returned to the caller.

| WriteReadCharArray<br>Definition |                               |                                                                  |
|----------------------------------|-------------------------------|------------------------------------------------------------------|
| Input Argument                   | Tango::DEVVAR_LONGSTRINGARRAY | str[0] = String to send<br>lg[0] = Number of bytes to be<br>read |
| Output Argument                  | Tango::DEVVAR_CHARARRAY       | Read bytes                                                       |
| DisplayLevel                     | OPERATOR                      |                                                                  |
| Inherited                        | false                         |                                                                  |
| Abstract                         | false                         |                                                                  |
| Polling Period                   | Not polled                    |                                                                  |
|                                  |                               |                                                                  |
| Command NOT allowed for          | • OFF                         |                                                                  |

| Socket Class Attributes |           |          |               |             |                   |          |                                                            |
|-------------------------|-----------|----------|---------------|-------------|-------------------|----------|------------------------------------------------------------|
| Name                    | Inherited | Abstract | Attr.<br>type | R/W<br>type | Data type         | Level    | Description                                                |
| hostname                | false     | false    | Scalar        | READ        | Tango::DEV_STRING | OPERATOR | Gives the name of the host were the socket is connected to |
| port                    | false     | false    | Scalar        | READ        | Tango::DEV_ULONG  | OPERATOR | Used port                                                  |

### **Attribute hostname:**

Gives the name of the host were the socket is connected to

| Attribute Definition |                   |
|----------------------|-------------------|
| Attribute<br>Type    | Scalar            |
| R/W Type             | READ              |
| Data Type            | Tango::DEV_STRING |
| Display<br>Level     | OPERATOR          |
| Inherited            | false             |
| Abstract             | false             |
| Polling<br>Period    | Not polled        |
| Memorized            | Not set           |
|                      |                   |
| Read<br>allowed for  | All states        |

| Attribute<br>Properties |                |
|-------------------------|----------------|
| label                   | Connected host |
| unit                    |                |
| standard unit           |                |
| display unit            |                |
| format                  |                |
| max_value               |                |
| min_value               |                |
| max_alarm               |                |
| min_alarm               |                |
| max_warning             |                |
| min_warning             |                |
| delta_time              |                |
| delta_val               |                |

| Attribute Event<br>Criteria          |            |
|--------------------------------------|------------|
| Periodic                             | Not<br>set |
| Relative Change                      | Not<br>set |
| Absolute Change                      | Not<br>set |
|                                      |            |
| Archive Periodic                     | Not<br>set |
| Archive Relative Change              | Not<br>set |
| Archive Absolute Change              | Not<br>set |
|                                      |            |
| Push Change event by user code       | false      |
| Push Archive event by user code      | false      |
| Push DataReady event<br>by user code | false      |

## **Attribute port :**

Used port

| <b>Attribute</b> |
|------------------|
|------------------|

| Definition          |                  |
|---------------------|------------------|
| Attribute<br>Type   | Scalar           |
| R/W Type            | READ             |
| Data Type           | Tango::DEV_ULONG |
| Display<br>Level    | OPERATOR         |
| Inherited           | false            |
| Abstract            | false            |
| Polling<br>Period   | Not polled       |
| Memorized           | Not set          |
|                     |                  |
| Read<br>allowed for | All states       |

| Properties    |              |
|---------------|--------------|
| label         | Used<br>port |
| unit          |              |
| standard unit |              |
| display unit  |              |
| format        |              |
| max_value     |              |
| min_value     |              |
| max_alarm     |              |
| min_alarm     |              |
| max_warning   |              |
| min_warning   |              |
| delta_time    |              |
| delta_val     |              |

| Periodic                        | Not<br>set |
|---------------------------------|------------|
| Relative Change                 | Not<br>set |
| Absolute Change                 | Not<br>set |
|                                 |            |
| Archive Periodic                | Not<br>set |
| Archive Relative Change         | Not<br>set |
| Archive Absolute Change         | Not<br>set |
|                                 |            |
| Push Change event by user code  | false      |
| Push Archive event by user code | false      |
| Push DataReady event by         | folco      |
| user code                       | false      |

| Socket Class States |                                                     |
|---------------------|-----------------------------------------------------|
| Name                | Description                                         |
| ON                  | Normal state when everything is OK.                 |
| OFF                 | Disconnected from socket (or not yet connected to). |